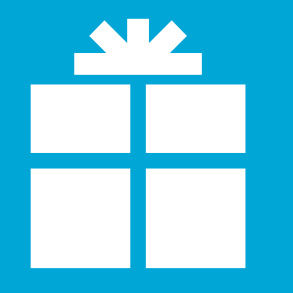

# A digital present for everyone at TU Delft!

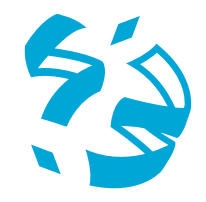

TUDelft Library

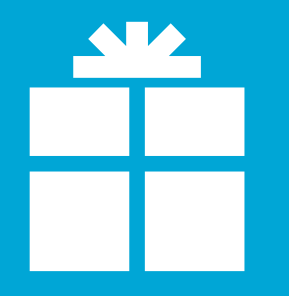

Library

TUDelft

### Nexis UNI is now part of our collection

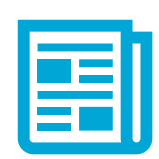

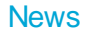

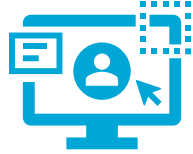

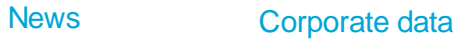

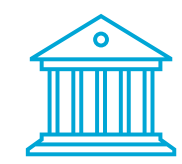

Legal information (US & UK)

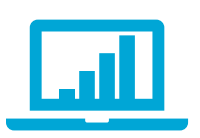

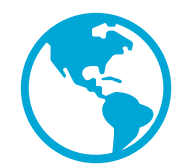

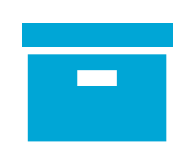

Archive > 30 years

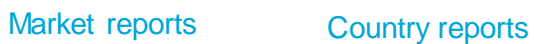

**Tips & Tricks**

### • Register (or not) [https://www.nexisuni.com](https://www.nexisuni.com/)

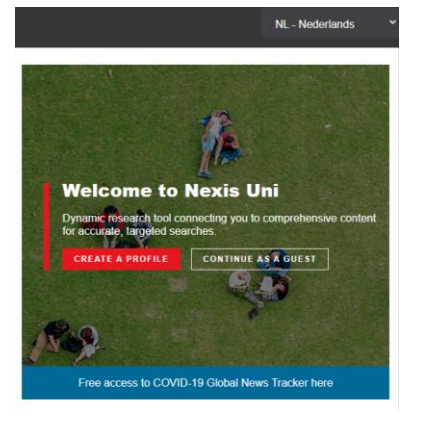

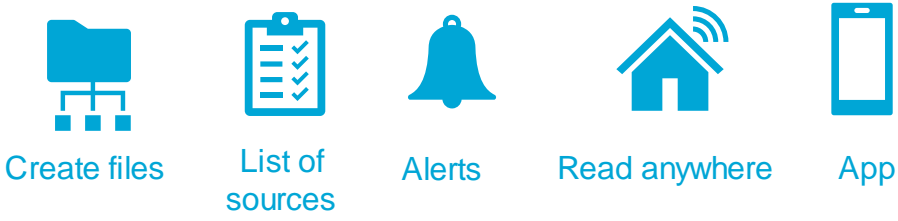

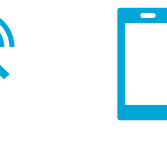

TUDelft Library

### De Celearas

Section: REDACTIFSERVICE: RD. 10 Length: 263 words

Body

rered van de da

mers al rijk door de kaas, eleren en het vet van je vlees

on over dat vloes; spek of bacon (gerookt) zul le in een Italiaanse kesken niet aantreffen. ter: quanciale (wangspek). Beide 20n gezouten en gedroogd, hoewel quanciale nog vetter is.

eld water also de look, yoek wat zout toe en kook de voachetti al dente. Snild de pancetta in blokies en raup le kaa boier en breng op smaak met zwarte peper (puristen zweren bil enkel ei-dooiers, kilk wat ie zelf lekke

.<br>flook in een grote koekengan in boter goudbruin en krokant. Vis de knoflook eruit en zet het voor laag. Als de past ear is, voeg je die met een tang toe aan de pancetta. Bewaar het kookvocht. Meng het goed door elkaar. Mix 50 g van beide kazen goed door eleren. Zet 50 g Peccorino apart. Haal de spaghetti met pancetta van het vuur (of doe het in een warme kom). Meng het ei-kaa et een tans door de sasta. zodat die neties wordt gedekt. Voes kookvocht toe als het te droog is. Serveer direct met wat Pecorino, peper e eterselie.

Librarv

Nodig voor 2-3 perso 350 g spaghetti 100 o nancetta 100 g Peccrino, 50 mezaan (geras 3 eleren (waarvan 1 o 2 teachties knothodi (neolat 50 g ongezouten bote zeszout en verse zwarte peper naar smaak

peterselle (gehakt) Of-bestand van dit document

### Read today's news (national and international)

• You'll get access to the articles as plain text

The PDF shows the article in the original format o Pictures might be blurred

You can save favourite sources, searches and settings, if you've registered.

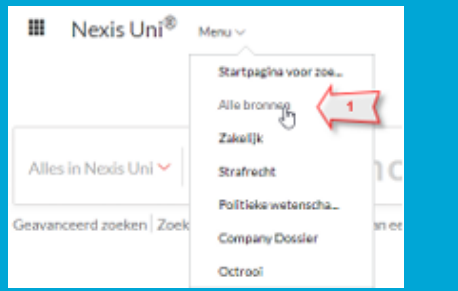

Librarv

### • Read today's news (national and international)

- **Tips & Tricks Menu > all sources > [name newspaper] >... >** retrieve sources > show today/ new on top
	- Search > [language] e.g. Dutch > select group of sources (e.g. Dutch National Newspapers) > show today/ new on top
	- If you receive a link to an article on Facebook, Twitter or email and you cannot open it > copy the title to Nexis UNI and get access

**Tips & Tricks**

Library

 $\widetilde{\mathbf{T}}$ UDelft

## • Search the database

- Use de-duplication to improve results
- Use boolean operators

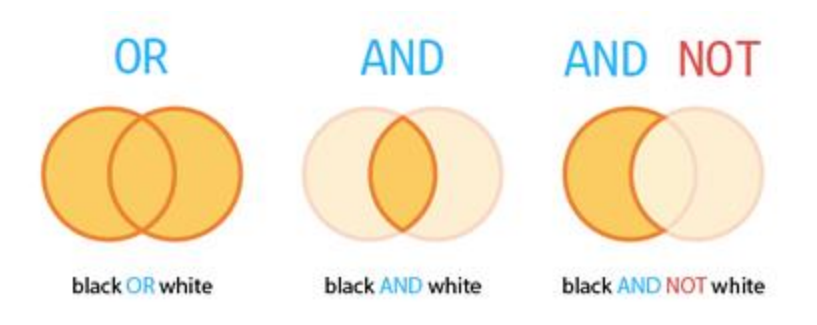

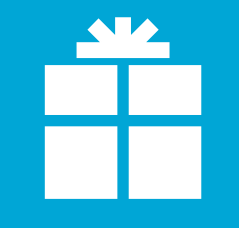

### **Tips & Tricks**

## Have fun!

Questions: Ask Your Library Ask the Database Team or *[Support@lexisnexis.eu](mailto:Support@lexisnexis.eu)*

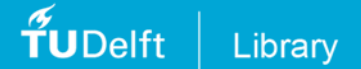

# $\blacktriangle$

**Tips & Tricks**

Library

 $\tilde{\mathbf{f}}$ UDelft

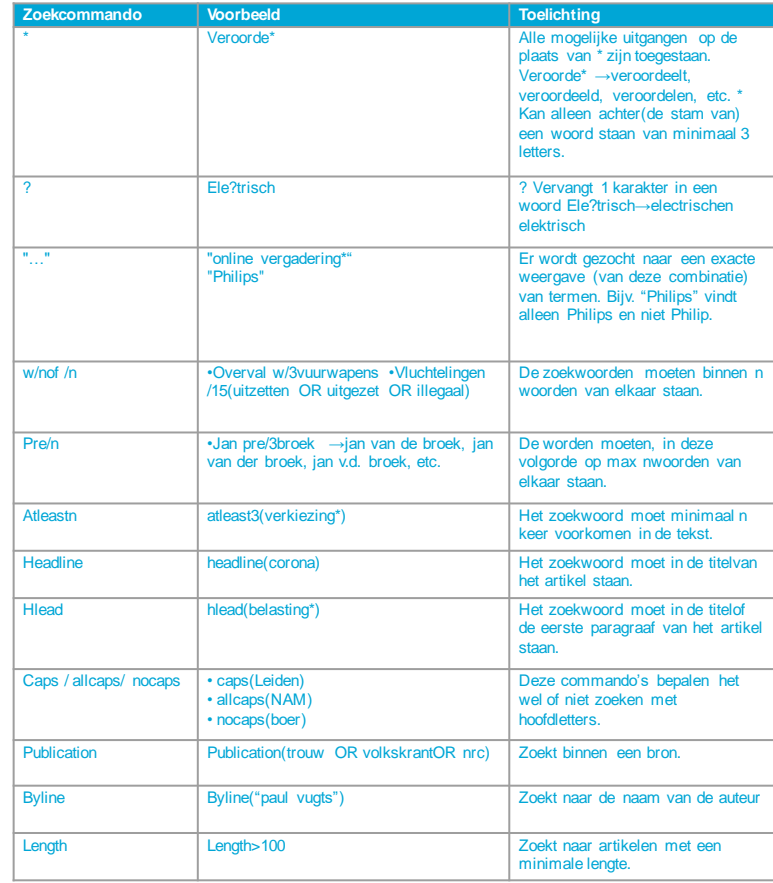